EE 3054 - Quiz 4 - Spring 2012

1) A discrete-time LTI system is implemented by the causal difference  $y(n) = X(n) + \sqrt{2}y(n-1) - y(n-2)$ equation: (a) Find the poles & zeros of the system. Plot the pole-zero diagram b) Find the impulse response h(n). Write h(n) with out using "j'. It should be of classify the system as stable/unstable 2) A discrete-time LTI system has impulse response  $h(n) = (\frac{1}{3})^n cos(\frac{\pi}{2}n)$  u(n). a) Find a difference equation to implement the system b) Sketch the pole-zero diagram 3) A discrete-time, system has impulse response  $h(n) = (0.7)^n cos(0.3\pi n)$ um). Find the output signal, your produced by the input signal  $X(n) = (0.8)^n$  u(n). You need not compute the vesidues in the partial fraction expansion (PFE) you can leave them as general constants. Your answer should not contain j'. 4) The impulse responses & p-z diagrams of 6 systems are shown - out of order. Match them by completing the table Impulse Response P-Z diagram م

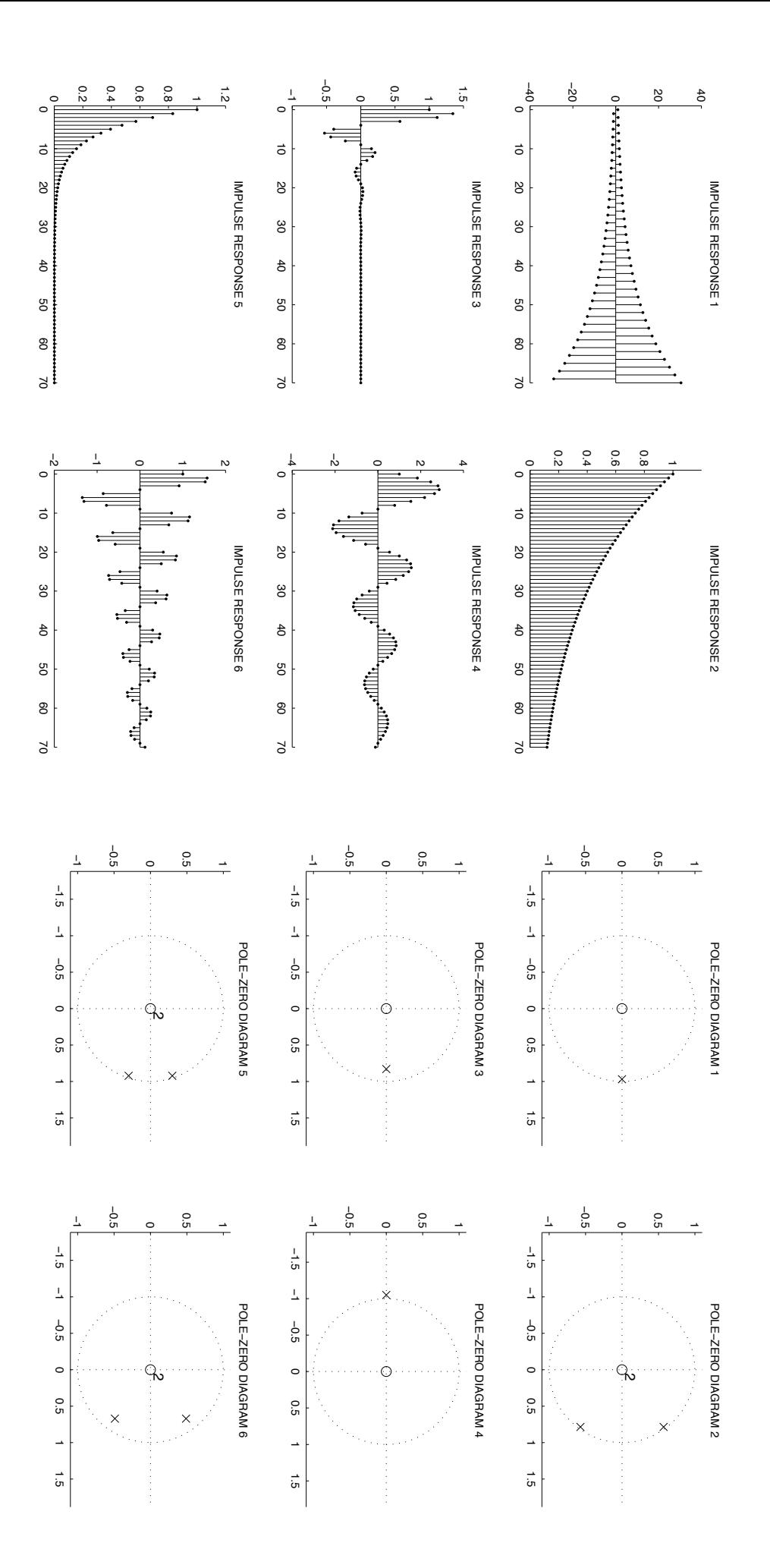